## **CharacterRun.New**

## **Description**

Returns a boolean that represents if this character run was added while revision tracking was turned on.

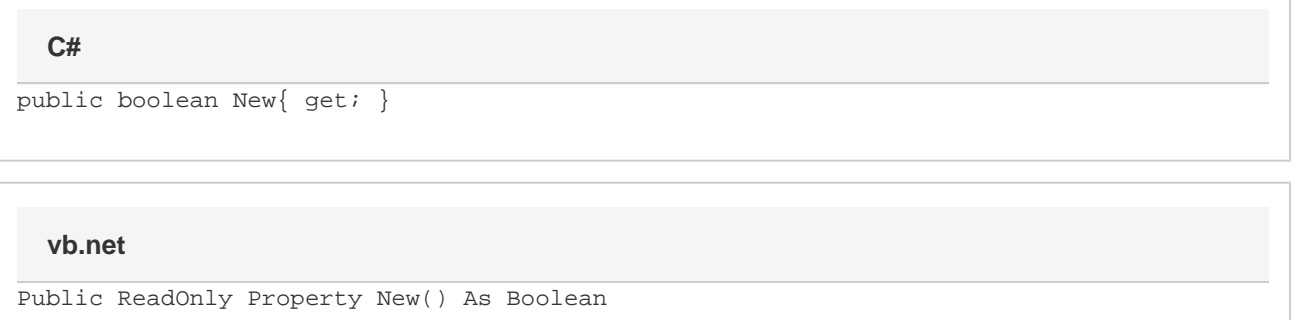

## **Examples**

Г

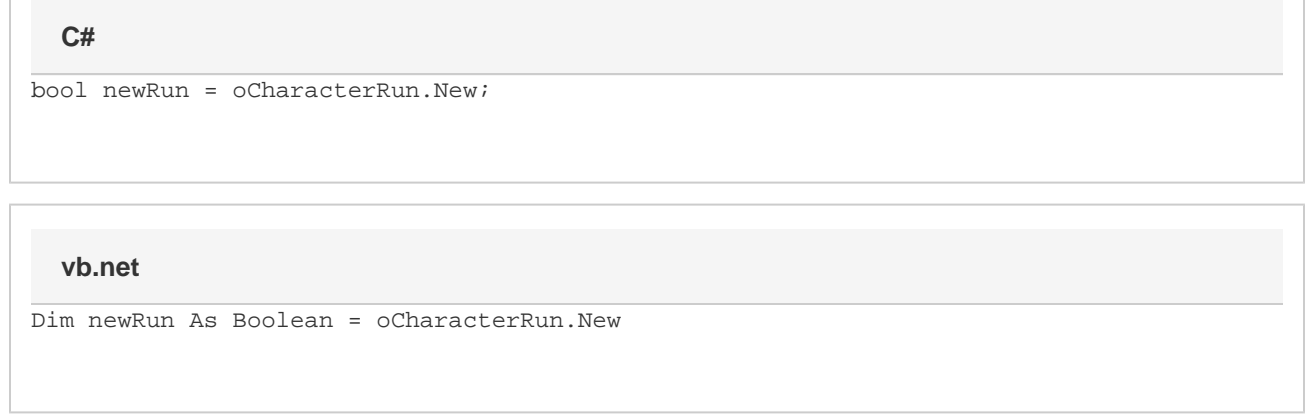

## **Examples**